# **AutoCAD Crack Download X64 [2022-Latest]**

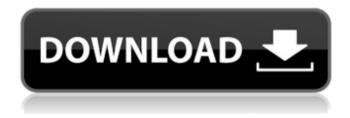

# **AutoCAD Crack+ Product Key Full Free For PC Latest**

In the July 23, 2015 issue of The Engadget Guide to San Francisco, we cover the best restaurants in San Francisco, best hotels in San Francisco, and more. Click here to check it out. Shutterstock Features AutoCAD 2022 Crack is an integrated suite of applications. AutoCAD Cracked 2022 Latest Version is an integrated suite of applications. The software contains tools for drafting, designing, and manufacturing. It also supports a wide range of file formats and different types of data such as text, graphics, and images. The more sophisticated versions of AutoCAD Cracked 2022 Latest Version software can produce architectural-style drawings, including three-dimensional modeling. In AutoCAD Download With Full Crack, users can import and edit files and import or link to other applications. AutoCAD and other Autodesk applications work with each other with integration, so it's possible to work on a drawing within a different application. AutoCAD applications are similar to the latest versions of Microsoft Visio, with a menu-driven approach. The drawing space is divided into four panes. The top and bottom panes contain toolbars, while the left and right panes contain tool windows. You can create new drawings, modify existing drawings, and make an unlimited number of drawing objects. The drawing space is divided into four panes. The top and bottom panes contain toolbars, while the left and right panes contain tool windows. You can create new drawings, modify existing drawings, and make an unlimited number of drawing objects. Commands and Tools You can use most features and commands with the command line. To find the command line, hold down the Ctrl key and press the key sequence used to open the application. You can use most features and commands with the command line. To find the command line, hold down the Ctrl key and press the key sequence used to open the application. The command line is the primary interface, and it provides help information, the ability to switch windows, to zoom in or out, and to change the position of the cursor within a drawing. You can use the command line to perform a wide range of functions, from zooming in and out, to zooming in and out, to repositioning the cursor, to setting the current drawing scale, to displaying a tool tip, to saving a drawing, to saving a drawing with a history, to showing the context menu, to inserting text, and more. You can use most features and commands with the command line. To find the

### **AutoCAD Download 2022**

AutoCAD Free Download is integrated with Microsoft Office and the AutoCAD Crack Free Download commands can be invoked in Microsoft Office applications, such as Word and Excel. AutoCAD is the primary CAD component of the AutoCAD|Map 3D application. In AutoCAD 2015, the draw tool is integrated with Autodesk Revit. History AutoCAD started in 1987 as a 16-bit application on PC platforms. It was marketed as a post-RISC RIA for the European market. It was among the first few CAD applications to use bitmap graphics. The first version, AutoCAD Release 1, was released on 19 December 1987. AutoCAD was originally an AutoDesk product, but is now a separate entity and is also sold by Autodesk Inc. and Autodesk Inc. partner companies. Release history Below is a listing of releases with more than one update since version 12.0, and the year released. See also List of CAD software AutoCAD for PowerBuilder References External links Category:1987 software Category:3D graphics software Category:CAD software for Windows Category:CAD software for Linux Category:CAD software for MacOS Category:CAD software for Linux Category:CAD software for WindowsOrganizations such as on-line retailers, Internet service providers, search providers, financial institutions, universities, and other computing-intensive organizations often conduct computer operations from large scale computing facilities. Such computing facilities house and accommodate a large amount of server, network, and computer equipment to process, store, and exchange data as needed to carry out an organization's operations. Typically, a computer room of a computing facility includes many server racks. Each server rack, in turn, includes many servers and associated computer equipment. Computer systems typically include a number of components that generate waste heat. Such components include printed circuit boards, mass storage devices, power supplies, and processors. For example, some computers with multiple processors may generate 250 watts of waste heat. Some known computer systems include a plurality of such larger, multiple-processor computers that are configured into rack-mounted components, and then are subsequently positioned within a rack system. Some known rack systems include 40 such rack-mounted components and such rack systems will therefore generate as much as 10 kilowatts of waste heat. Moreover, some known data centers include a plurality of such rack systems. Some known data centers include methods and apparatus configured ca3bfb1094

## AutoCAD Crack [Mac/Win]

Start Autodesk Autocad and click the Help button. When the Autocad Help window opens, click Run As Administrator. In the Choose a file to run box, click Browse. In the Open box, click the folder where you downloaded the certificate file. (You might need to go to the folder first.) Click the Open button to select the Autocad.pfx file. Click OK. You should now be on the Welcome screen. Click Continue. Click Yes if you're asked if you want to continue. Click Next. Click Finish. Click Yes if you're asked if you want to continue. Your software has been activated. Click OK to exit the Help window. Click Save. Click Yes if you're asked if you want to save your settings. Click OK. Click Yes if you're asked if you want to close Autodesk Autocad. Click Close. Click OK to exit the Autocad Options window. Click Yes if you're asked if you want to save your settings. Click OK. Click OK to exit the Licensing Options window. Click OK to exit the Autodesk Autocad Options window. Close the Autodesk Autocad window. Start Autodesk Autocad. Notes: Autocad 15 is available for both 32-bit and 64-bit operating systems. Autocad does not need to be installed. You can install Autocad on a 64-bit operating system by first installing Autodesk Runtime for 64-bit Windows. How to generate a license key for Autodesk AutoCAD in Windows 10 Download the free Autodesk AutoCAD 2016 for Windows. Install Autodesk AutoCAD 2016 and activate it. Start Autodesk AutoCAD and click the Help button. When the Autocad Help window opens, click Run As Administrator. In the Choose a file to run box, click Browse. In the Open box, click the folder where you downloaded the license file. Click the Open button to select the license file. Click OK. You should now be on the Welcome screen. Click Continue. Click Yes if you're asked if you want to continue. Click Next.

### What's New in the AutoCAD?

Model Space placement of the Viewport through any drawing: Now, you can place the Viewport to any drawing object or line and view the drawing without being anchored to any placement; the Viewport will change to match the placement of that object or line. (video: 2:09 min.) Edit multiple objects and annotate all at once in a drawing: You can draw, edit and annotate multiple objects or groups at once, eliminating the need to select individual objects or groups in a drawing. This is a great time saver when working on a complex drawing. (video: 2:04 min.) Share your knowledge with others: you can share your knowledge with others by saving it as a Publishable Web format (RTF) template. Any user that has permission to read the template file, or know where to find the template, can view and edit your training materials. (video: 2:00 min.) Support for AutoCAD Archiving, New Drawing, New Installation, and New Rendering at Apple, Google, and MSFT: Archiving is a new feature in AutoCAD that allows you to quickly open, edit and close a template file for recurring or long-term use, while providing improved support for the AutoCAD archive format. For new installations, AutoCAD creates a new template for each new install in which you can save custom-tuned settings. You can easily restore these settings after reinstallation. In AutoCAD 2023, when creating a new drawing, AutoCAD will provide a link to the new installation and an option to install the latest software automatically. In AutoCAD 2023, all versions of AutoCAD will support the new Windows 10 Universal Windows Platform, and run natively on Windows 10 devices, with the new Windows 10 Professional, Enterprise, or Education Editions. (video: 1:57 min.) Rendering improvements: AutoCAD has a number of enhancements to its rendering engine to provide better performance and to help you create more realistic images. These include: The option to enable global illumination for lights. This option improves the rendering of interior environments. You can also set global ambient light and shadows, or turn it off. (video: 1:49 min.) Line color changes dynamically in the viewport. These changes are synchronized with the axes. The line color is color-matched to the current style setting. (

## **System Requirements For AutoCAD:**

-Windows XP/Vista/7/8/10 -2 GB RAM -100 MB Free Disk Space -DirectX 9.0c -System Requirements:-Windows XP/Vista/7/8/10-2 GB RAM-100 MB Free Disk Space-DirectX 9.0c NVIDIA Surround NVIDIA Surround is an optional technology for Advanced Profiling and SDK features. NVIDIA Surround technology allows the player's PC to support up to 4x native video output. Surround is the closest thing to

https://fraenkische-rezepte.com/autocad-2018-22-0-crack-activation-code-free-for-windows-latest-2022/

https://weekvanhetnederlands.org/wp-content/uploads/2022/07/AutoCAD Crack Activator Free 3264bit.pdf

https://liquidonetransfer.com/wp-content/uploads/2022/07/AutoCAD-60.pdf

https://dsdp.site/it/?p=39366

https://otelgazetesi.com/advert/autocad-2017-21-0-crack-keygen-for-lifetime-win-mac/

https://teenmemorywall.com/wp-content/uploads/2022/07/AutoCAD Crack Download Final 2022.pdf

http://doglegleft.tv/wp-content/uploads/bakeli.pdf

http://lcl20oesph.org/?p=6038

https://ieunvie.ir/wp-content/uploads/2022/07/quilmars.pdf

https://tuinfonavit.xyz/autocad-20-1-crack-serial-key-2/

https://nashvilleopportunity.com/autocad-crack-macwin-5/

https://arteshantalnails.com/2022/07/24/autocad-24-2-crack-with-product-key-free-download/

https://sauvage-atelier.com/advert/autocad-crack-download-april-2022/

https://pi-brands.com/wp-content/uploads/2022/07/AutoCAD Crack Free PCWindows.pdf

https://travellist.xyz/wp-content/uploads/2022/07/AutoCAD\_Crack Full Product Key WinMac\_Latest.pdf

http://insenergias.org/?p=44209

https://jobdahanday.com/wp-content/uploads/2022/07/amidain.pdf

https://hamrokhotang.com/advert/autocad-24-2-crack-product-kev-full-2022/

https://nb-gallery.com/autocad-2020-23-1-crack-activation-code-x64-2022/

https://clusterenergetico.org/2022/07/23/autocad-22-0-crack-download/